#### **Architecture 324 Structures II**

Reinforced Concrete Beams Ultimate Strength Design (ACI 318-14) – PART III

- Rectangular Beam Design Method 2
- Non-Rectangular Beam Analysis
- Reinforced Concrete Examples
- 3D-Print Evolution (Video)

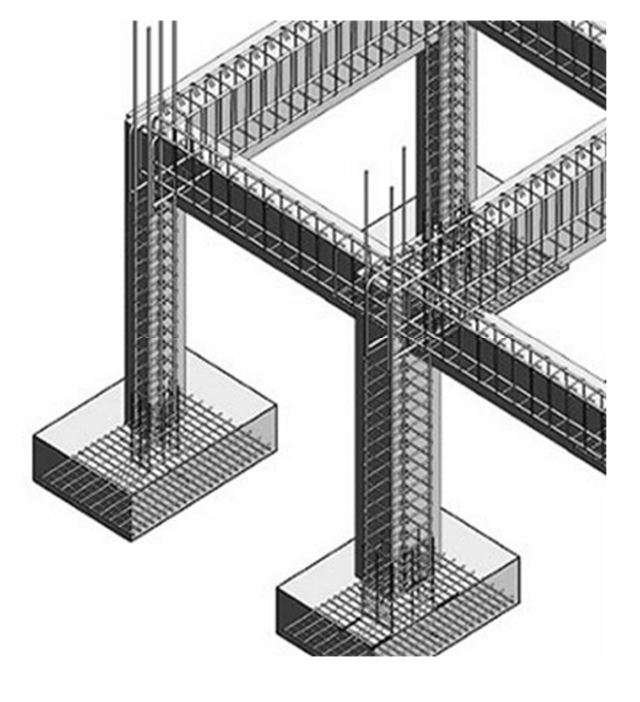

University of Michigan, TCAUP **Structures II** Structures II Slide 1 of 22

# Rectangular Beam Design

Two approaches:

### **Method 1:**

Data:

- Load and Span
- Material properties  $f_c$ ,  $f_y$
- All section dimensions: h and b

Required:

Steel area  $-A_s$ 

#### **Method 2:**

Data:

- Load and Span
- Some section dimensions h or b
- Material properties  $f_c$ ,  $f_v$
- Choose  $\rho$

Required:

- Steel area  $-A_s$
- Beam dimensions b and h

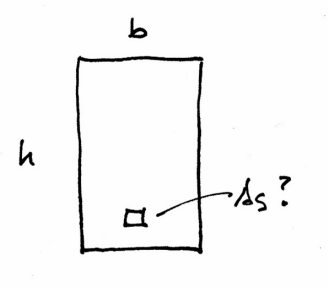

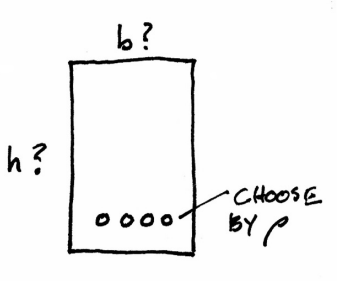

# Rectangular Beam Design – **Method 2**

#### **Data:**

- Load and Span
- Some section dimensions b or h
- Material properties  $f_c$ ,  $f_v$

#### **Required:**

- Steel area  $A_s$
- Beam dimensions b and h
- 1. Estimate the dead load (estimate h and b) (L/21 ≤ h ≤ L/8, h ≈ L/12 and b:h ≈ 1:2 to 2:3), find  $M_{\text{u}}$
- 2. Choose  $\rho$  (equation assumes  $\varepsilon_t$  = 0.0075)
- 3. Calculate bd2
- 4. Choose b and solve for d (or d and solve b)
- 5. Revise h, weight,  $M_u$ , and bd<sup>2</sup>
- 6. Find  $A_s = \rho bd$
- 7. Choose bars for  $A_s$ , determine spacing and cover, and revise d
- 8. Check that  $\varepsilon_t \geq 0.005$  (if not, increase h and reduce  $A_{s}$ )
- 9. Design shear reinforcement (stirrups)
- 10. Check deflection, crack control, steel development length

```
University of Michigan, TCAUP Structures II Structures II Slide 3 of 22
```
# Rectangular Beam Design

#### **Data:**

- Load and Span
- Material properties  $f_c$ ,  $f_v$

**Required:**

- Steel area  $A_s$
- Beam dimensions b and d
- 1. Estimate the dead load (self-weight), and find M<sub>u</sub> (h  $\approx$  L/12 and b:h  $\approx$  1:2 to 2:3)

Table 9.3.1.1-Minimum depth of nonprestressed beams

| <b>Support condition</b> | Minimum $h^{[1]}$ |
|--------------------------|-------------------|
| Simply supported         | $\ell$ /16        |
| One end continuous       | $\ell$ /18.5      |
| Both ends continuous     | f/2.1             |
| Cantilever               |                   |

<sup>[1]</sup>Expressions applicable for normalweight concrete and  $f_y = 60,000$  psi. For other cases, minimum h shall be modified in accordance with 9.3.1.1.1 through 9.3.1.1.3, as appropriate.

2. Choose  $\rho$  (equation assumes  $\epsilon_t$  = 0.0075)

 $\iota\iota$ = 20<sup>k</sup>  $LL = 20<sup>R</sup>$  $f'c = 3000$  psi  $fy = 60$  ksi  $10$ DL + BEAM WEIGHT  $DL = 2 kIf + beam$  $LL = 2 \times 20 k$  $30'$ 

 $\overline{b}d^2 = \frac{M_u}{\varphi_0 f_v (1 - 0.59)}$ 

 $\varphi$ ρ $f_{\mathcal{Y}}(1 - 0.59$ ρ $(f{\mathcal{y}}/f_c^{\prime})$ 

 $ρf_y$   $d$ 

 $0.85 f_c$ ᇱ

 $A_{s} = \rho b d$ 

 $M_u = \frac{(\gamma_{DL} w_{DL} + \gamma_{LL} w_{LL})l^2}{l^2}$ 

 $\rho =$ 

8

 $\beta_1 f_c$  $\overline{I}$ 

 $4f_y$ 

 $a =$ 

Assume 
$$
h \approx \frac{L}{12} = \frac{360^{\circ}}{12} = 30^{\circ}
$$
  
\nAssume  $6ih \approx 1:2 \therefore 6 \approx 15^{\circ}$   
\nBecause  $150 = 150$   
\n $\frac{15 \times 30}{144} = 469 \text{ pF}$ 

Exercise M<sub>U</sub>  
\nM<sub>U</sub> = P<sub>a</sub> + 
$$
\frac{w f^2}{g}
$$
  
\n= 1.6( $\frac{k}{2}$ )(10<sup>1</sup>) +  $\frac{1.2(2.469 \text{ KCF})(30^{\circ})^2}{g}$   
\n= 320 + 333.3 = 653.3 K<sup>-1</sup>

Choose 
$$
P
$$

\n
$$
P = \frac{P_1 f_2}{4 f_3} = \frac{0.85(3)}{4(60)} = 0.010
$$

# Rectangular Beam Design cont.

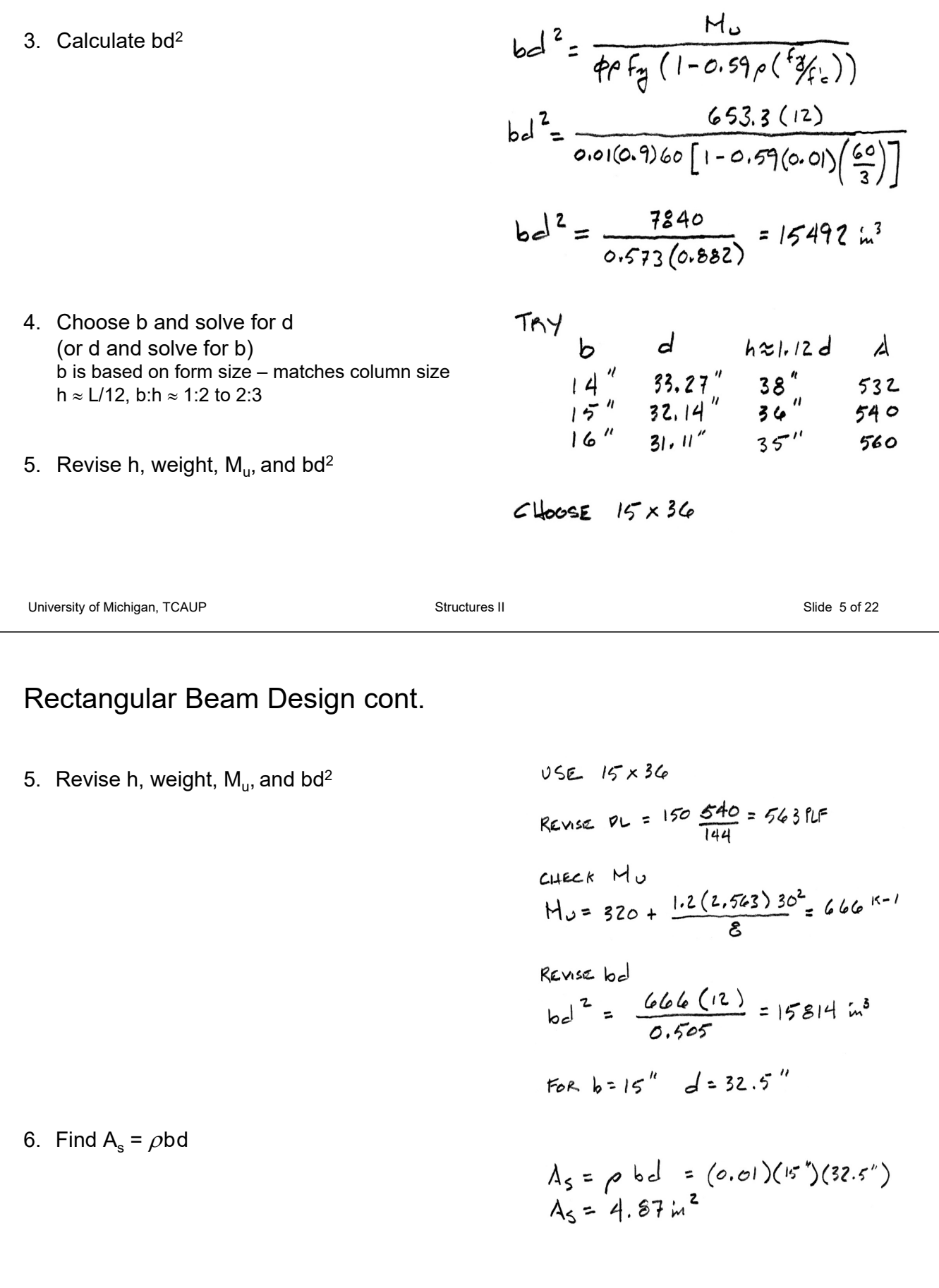

# Rectangular Beam Design

7. Choose bars for  $A_s$ , determine spacing and cover, and revise d

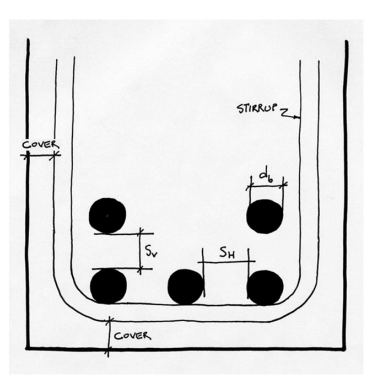

 $C$ HoosE  $B$ ARS (SEE TABLE  $\Lambda$ , 4)  $\pi y$   $5x * q$  BARS  $455.0x^2$  $h = 36$ STIRRUP  $33.436$ ď  $2.564$ 

 $\frac{11}{5}$   $1.5$ 

 $II''$ 

 $b = 15''$ 

If bars do not fit in one layer, d is measured to the centroid of the pattern.

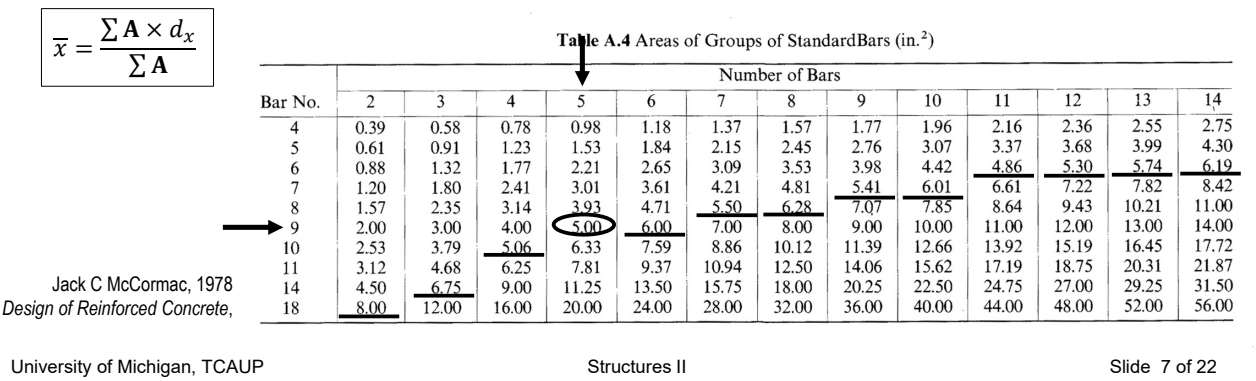

 $1.5$ ۰٢

# Rectangular Beam Design

7. Choose bars for  $A_s$  and determine spacing and cover, recheck h and weight

Make final check of  $M_n$  using final d, and check that  $M_{u} \leq \phi M_{n}$ 

- 8. Check that  $\varepsilon_t \ge 0.005$  (if not, increase h and reduce  $A_s$ )
- 9. Design shear reinforcement (stirrups)
- 10. Check deflection, crack control, steel development length

$$
d = 33.434''
$$
\n
$$
d = \frac{A_{5}f_{y}}{.85f_{c}^{1}b} = \frac{5(60)}{.85(3)15} = 7.843''
$$
\n
$$
H_{n} = A_{5}f_{y} (d - \frac{d}{2}) = 5(60)(33.436 - \frac{7.843}{2})
$$
\n
$$
H_{n} = 88.54 K - 1 = 737.8 K - 1
$$
\n
$$
dH_{n} = 0.9(737.8) = 664 K - 1
$$
\n
$$
H_{u} = 653.3 < 664 \quad \text{or} \quad dK
$$
\n
$$
C = \frac{d}{A_{1}} = \frac{7.843''}{0.85} = 9.227''
$$
\n
$$
e_{t} = \frac{d - c}{C} (0.003)
$$
\n
$$
e_{t} = \frac{33.436 - 9.227}{9.227} (0.003)
$$

# T Beams

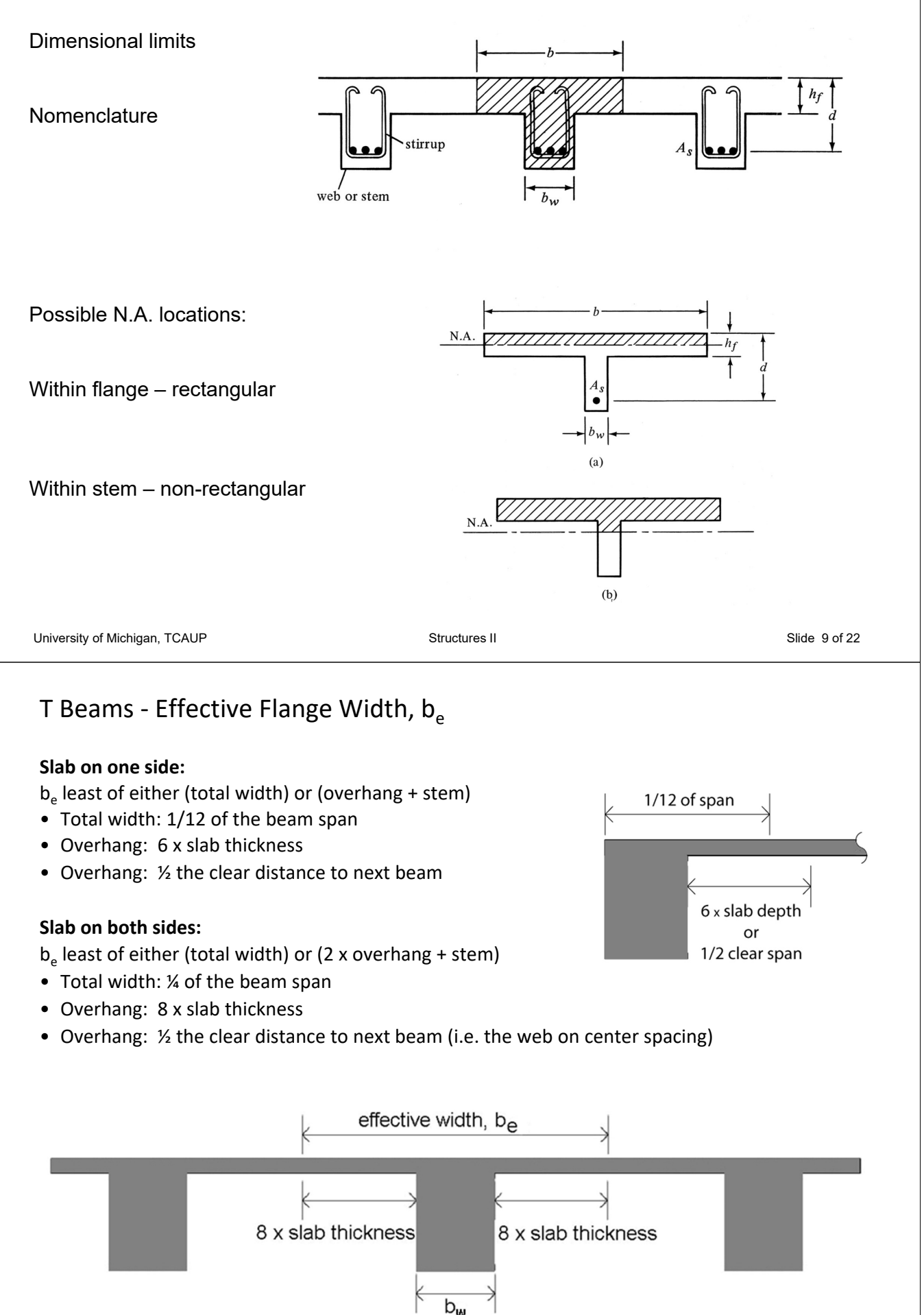

## Non-Rectangular Beam Analysis

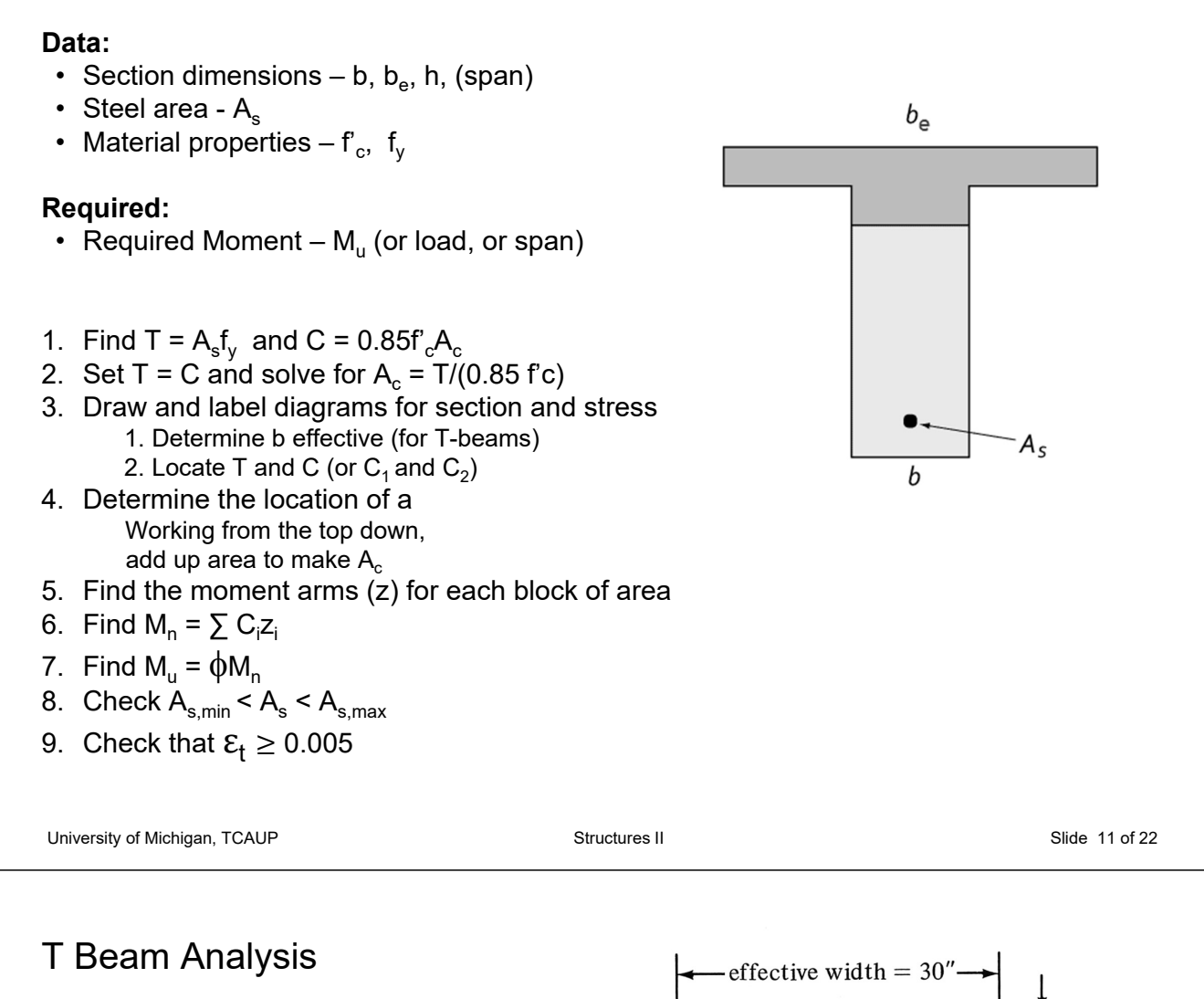

Given:  $f_c = 3000$  psi  $f_v = 50$  ksi dimensions. Use  $b_{\text{eff}}$  = 30"

Req'd: Moment capacity, Mu

 $4<sup>''</sup>$  $30'$  $26"$  $8 \#10$  $(10.12 \text{ in.}$ 

- 1. Find T =  $A_s f_v$  and C = 0.85 $f_c A_c$
- 2. Set T = C and solve for  $A_c = T/(0.85 \text{ f/c})$

$$
T = A_5 f_{\alpha} = 10.12 \text{ m}^2 \cdot 50^{\text{ks1}} = 506^{\text{K}}
$$
  

$$
A_c = \frac{T}{0.85} f_c' = \frac{506^{\text{K}}}{0.85 \cdot 3^{\text{ks1}}} = 198.4 \text{ m}^2
$$

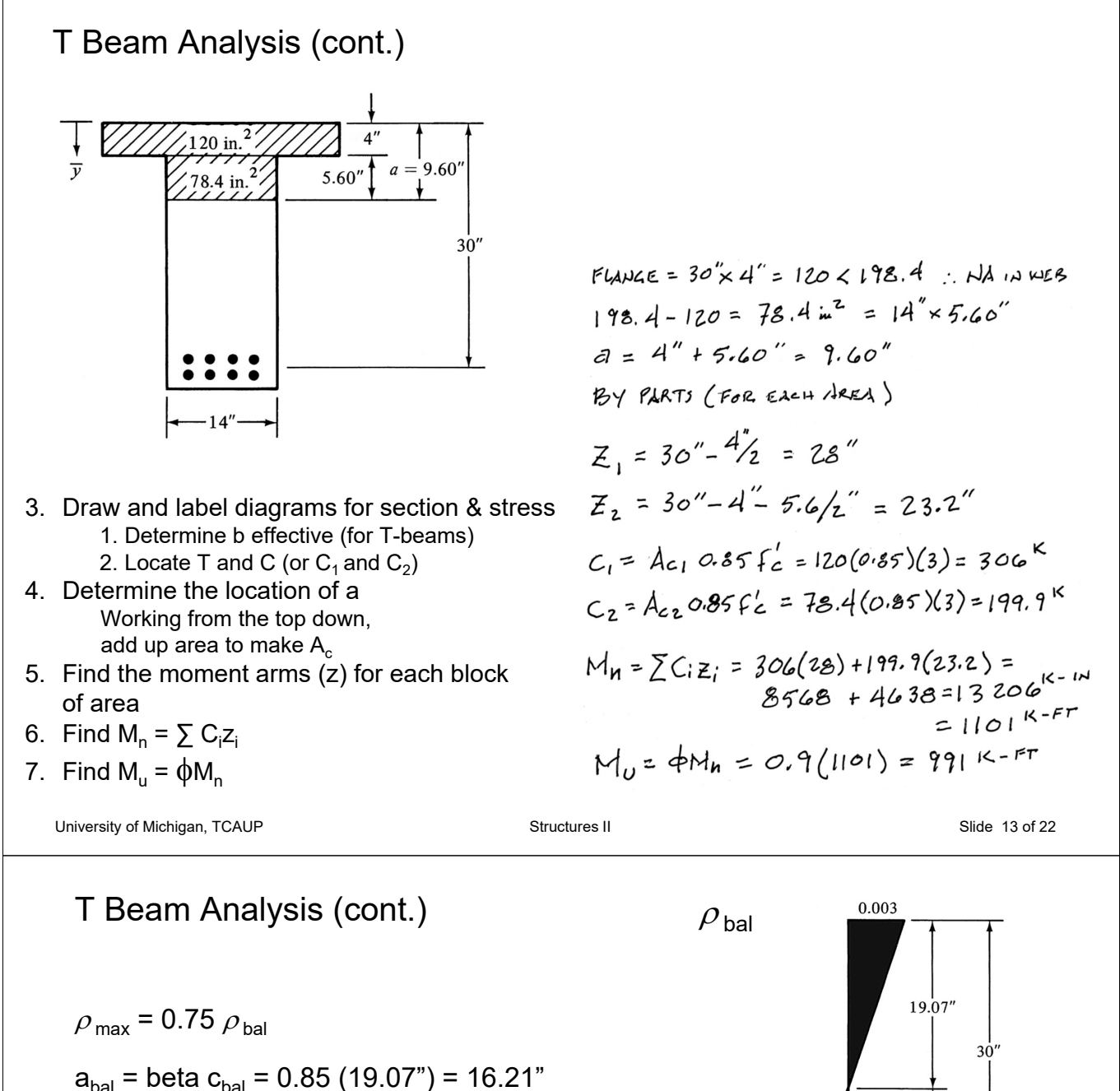

Ac =  $(4")$   $(30")$  +  $(12.21")$   $(14")$  = 291 in<sup>2</sup>

 $C_{bal} = (0.85) (3) (291) = 742<sup>k</sup>$ 

 $T_{\text{max}}$  = 0.75 C<sub>bal</sub> = (0.75) (742) = 556<sup>k</sup>

$$
T_{used} = A_s f_y = (10.12) (50) = 506^k < 556^k
$$
 ok

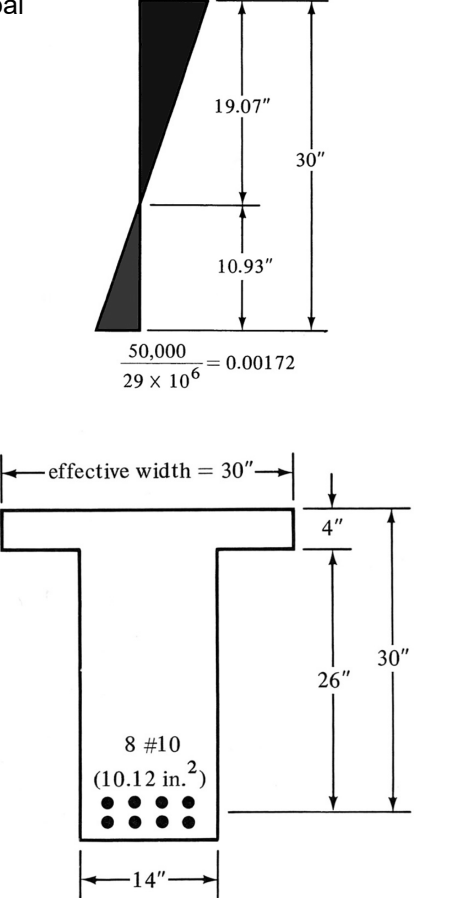

## Ferrocement

- Pioneered by Pier Luigi Nervi
- Dense, small gage reinforcement
- More flexible shapes no formwork
- Well suited for thin shells
- Less cracking

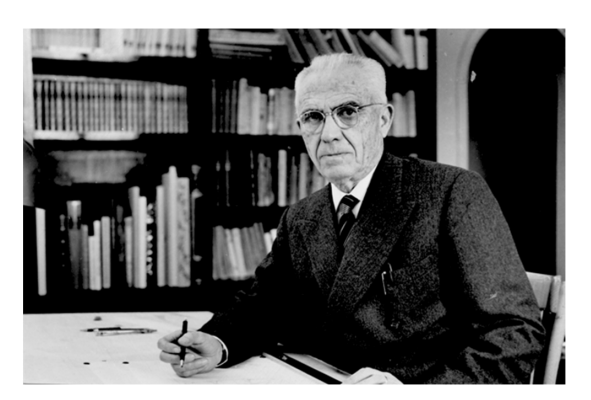

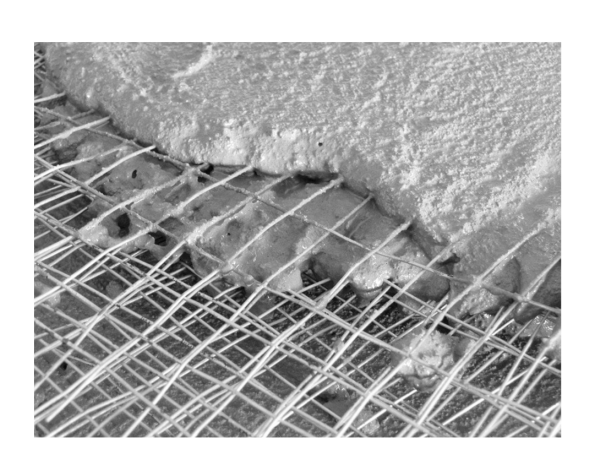

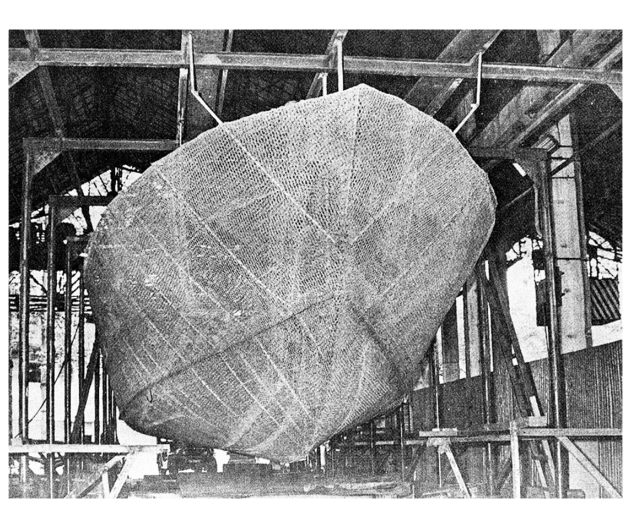

```
University of Michigan, TCAUP Structures II Structures II Slide 15 of 22
```
### Ferrocement

- Pioneered by Nervi
- Dense, small gage reinforcement
- More flexible shapes no formwork
- Well suited for thin shells
- Less cracking
- Low-tech applications

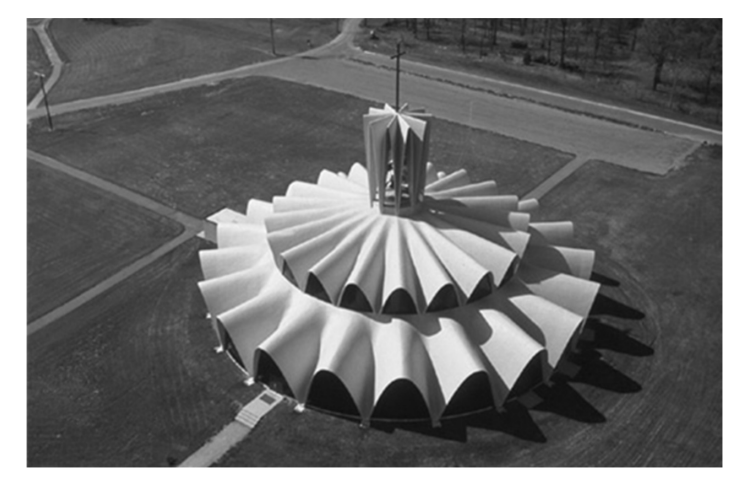

Priory Benedictine Church, Missouri, 1956. Architect Gyo Obata Palazetto dello Sport, Rome, 1957. P.L. Nervi

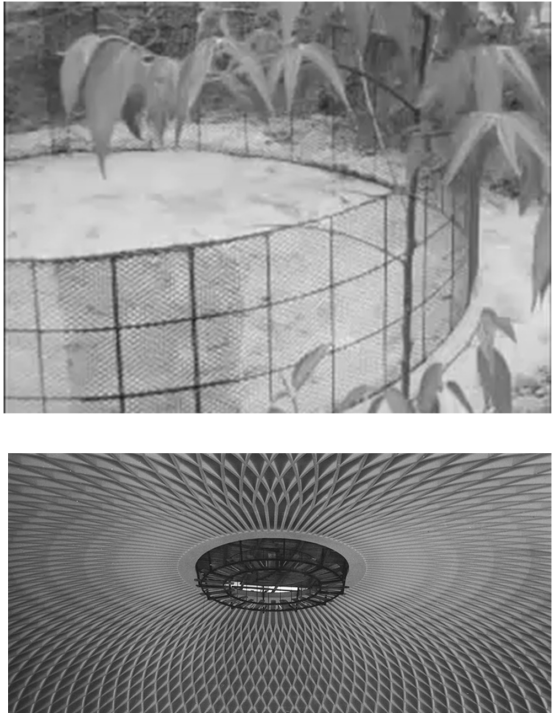

# Fiber Reinforced Concrete

Several different fiber types:

- Steel (SFRC)
- Glass (GFRC)
- Plastic e.g. polypropylene
- Carbon
- Organic e.g. bamboo

Better crack control Secondary reinforcement

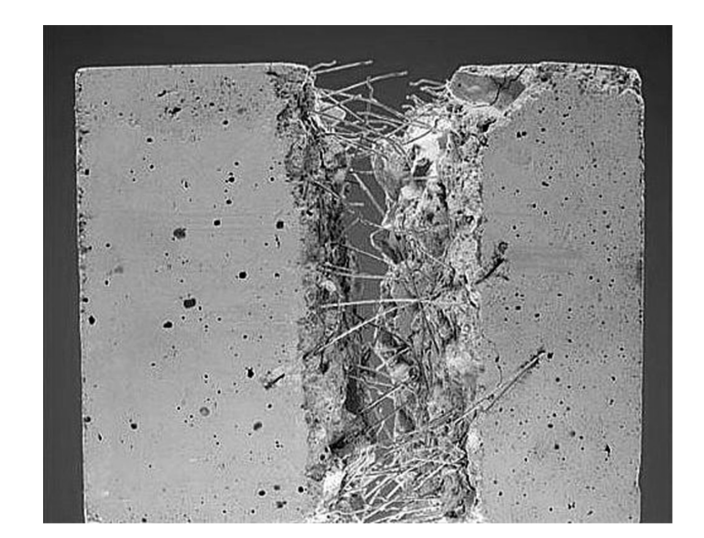

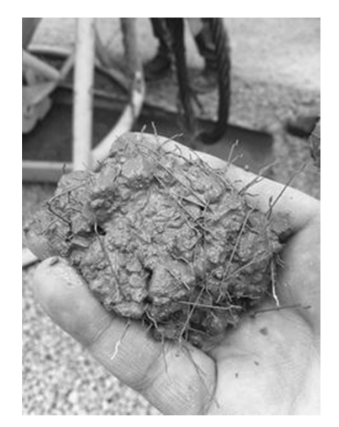

University of Michigan, TCAUP **Structures II** Structures II Structures II Slide 17 of 22

**Bundle** Wave

Single

# Glass Fiber Reinforced Concrete - GFRC

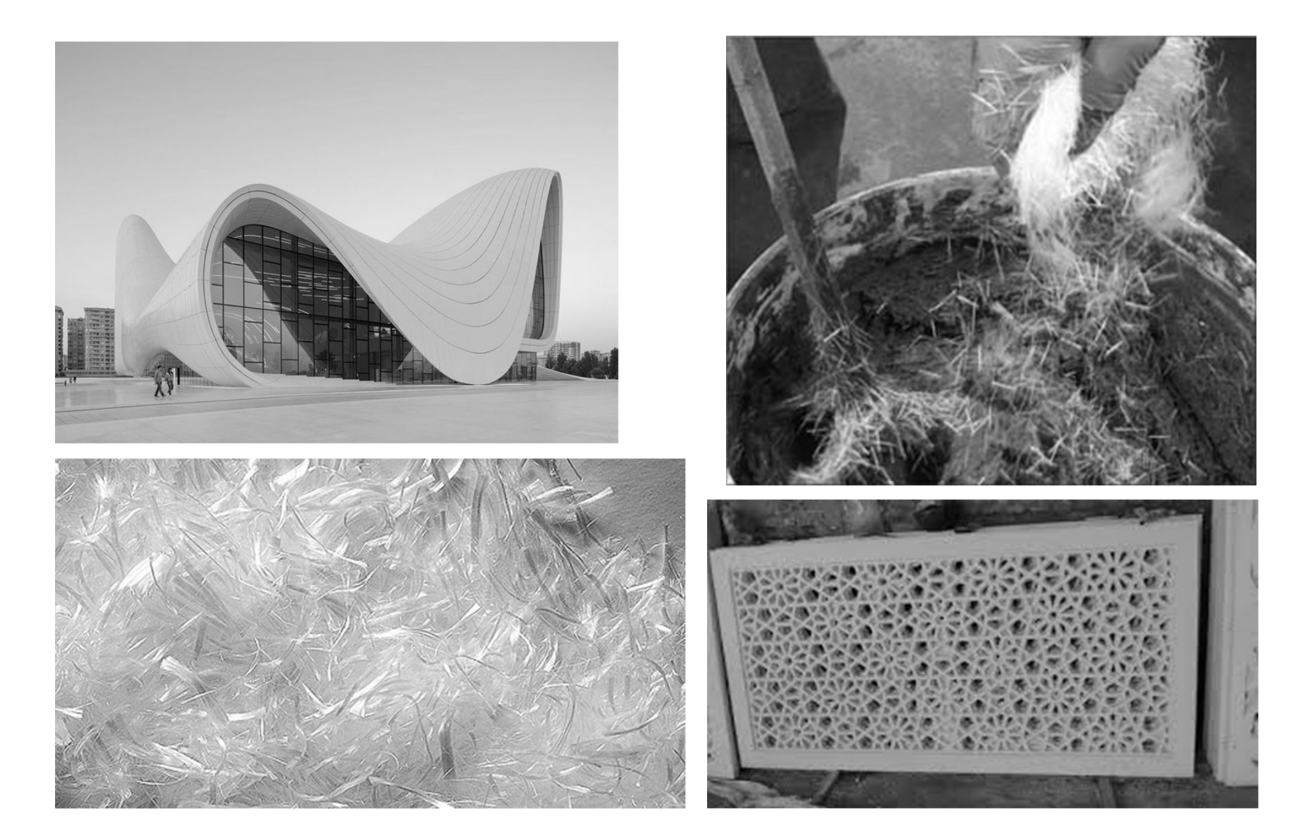

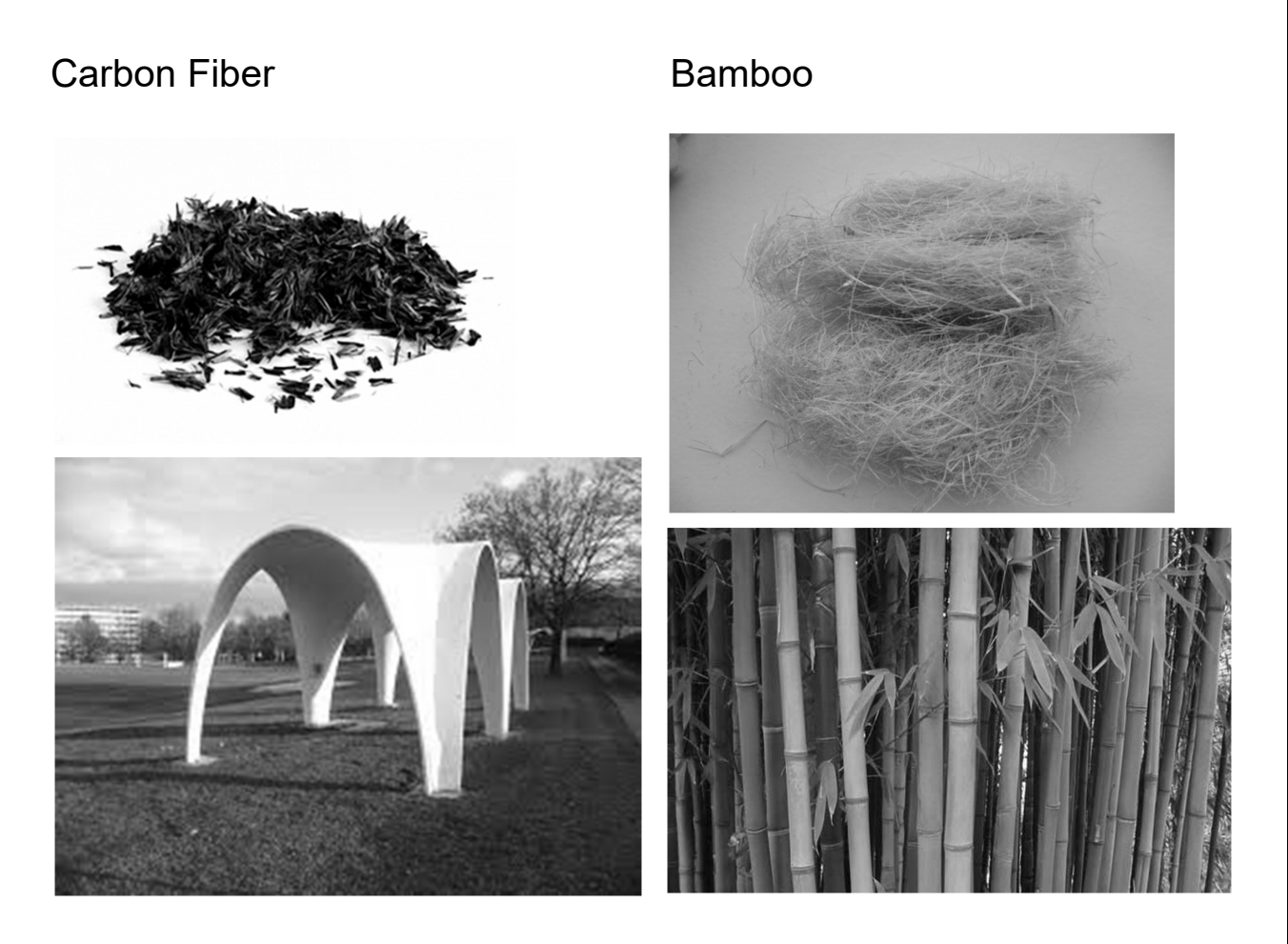

University of Michigan, TCAUP and Structures II Structures II Slide 19 of 22

# Textile Reinforced Concrete (TRC)

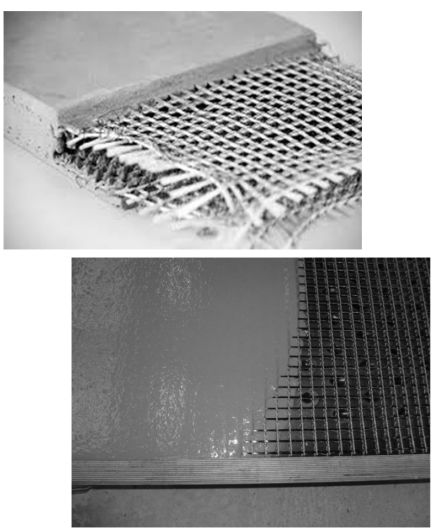

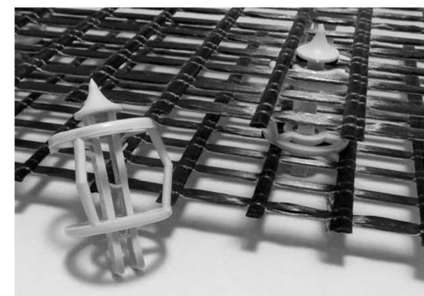

Figure 12: distTEX: special spacers for textile grids<br>[photo: Frank Schladitz, TU Dresden]

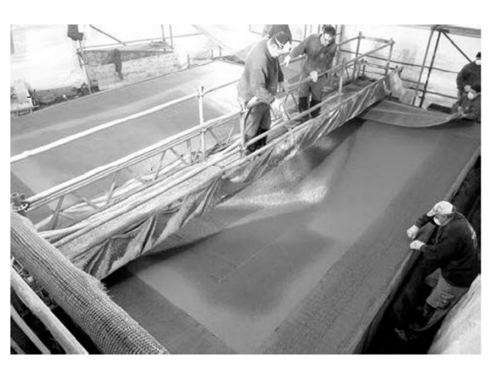

**Figure 13:** Manufacturing of the TRC hypar-shell layer by layer by shotcrete [photo:  $\odot$  RWTH Aachen], [38]

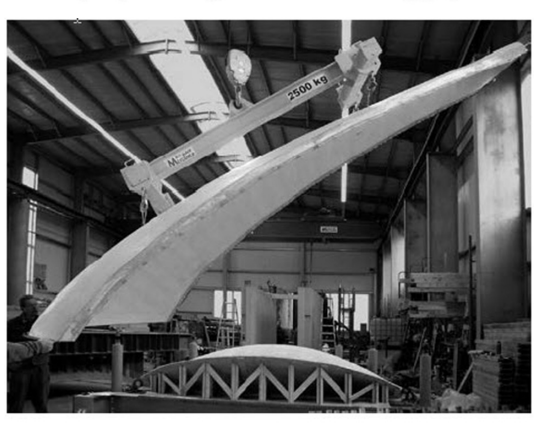

Figure 10: Demolding of a hardened shell element in the concrete yard in Kahla/Saxony [photo: Daniel Ehlig, TU Dresden]

# **Shotcrete**

- Pneumatically applied
- High velocity
- Can include fiber
- Applied to backing
- Reinforced with bars
- Soil stabilization, tunnels

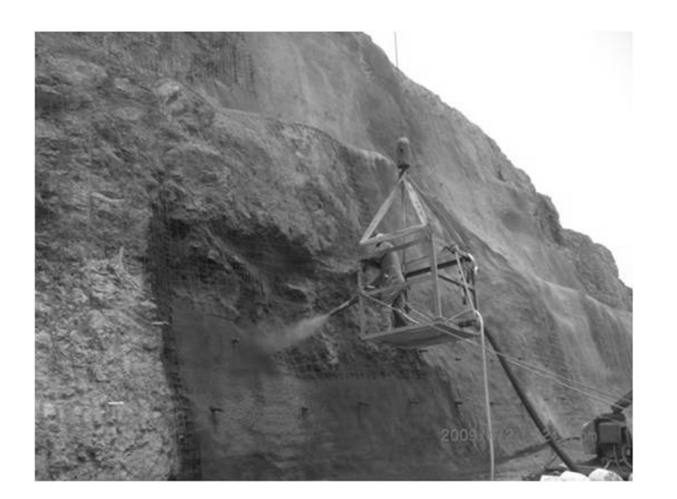

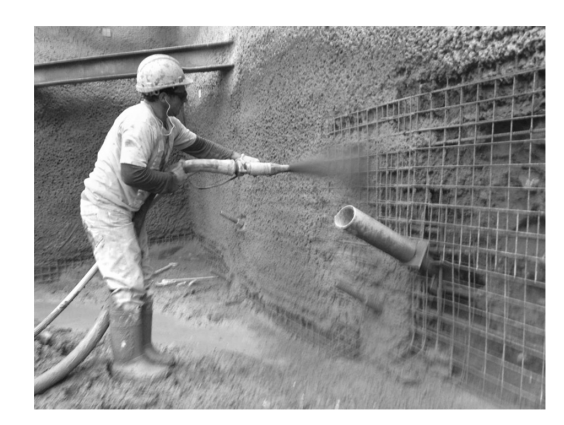

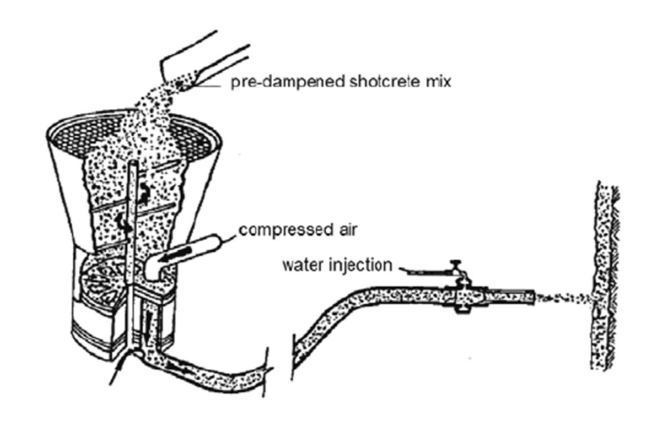

University of Michigan, TCAUP **Structures II** Structures II Structures II Slide 21 of 22

# 3D-Print Evolution

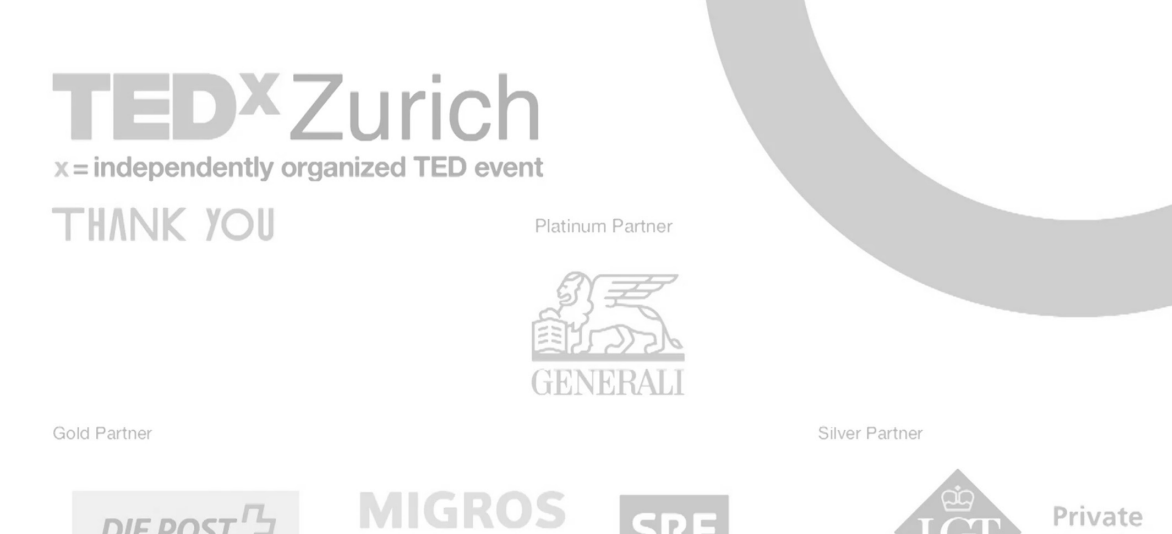

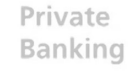

THEPOWER0FTEN

DIE POST

# https://www.youtube.com/watch?v=awpmJriWcEw

kulturprozent

SRF